# ubuntu<sup>®</sup>translations

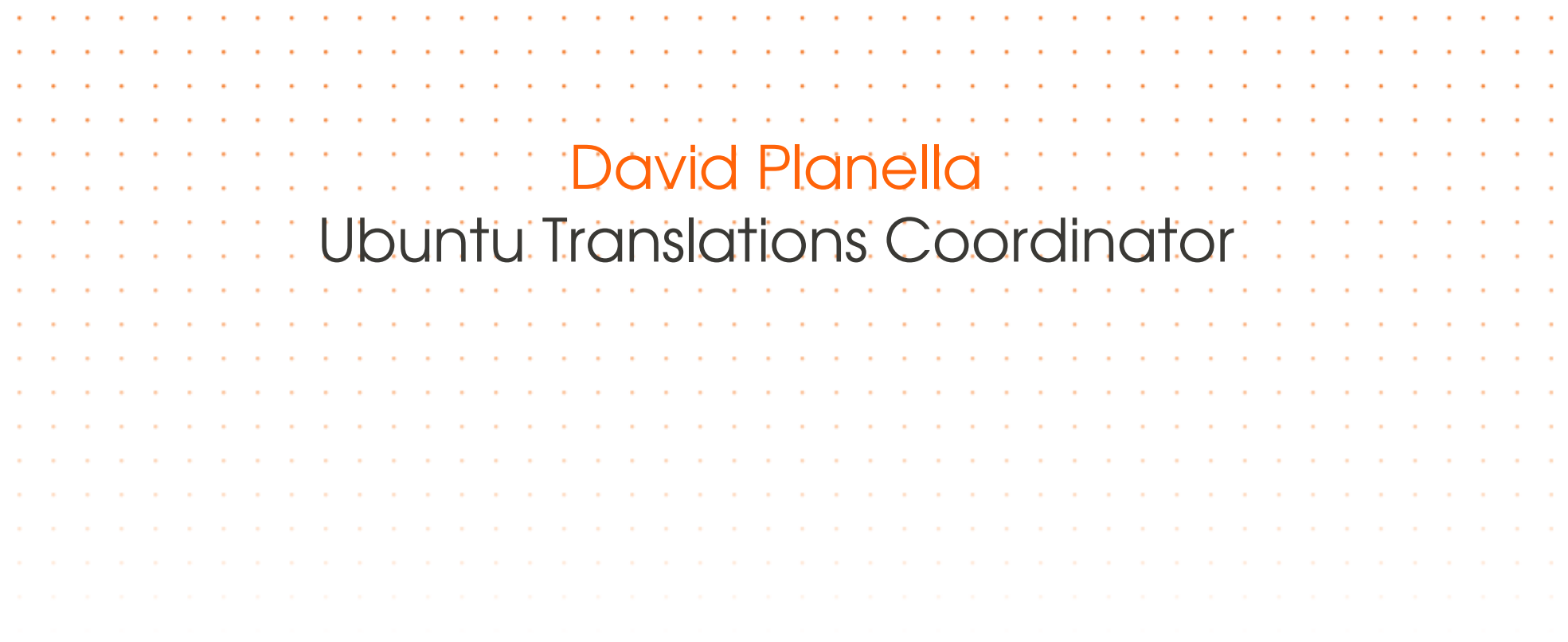

### ubuntu®

# welcome!

Benvinguts, Willkommen, Bienvenidos, ようこそ , 환영합니다 , Bemvindo, Ongietorri, সাগতম, Welkom, Mirë se erdhët, Bienllegáu, እንኳን ደህና **imm, Bitaem, مرحبا, Dobro došli, Donedigezh vat, Добре дошли, 歡迎** ·Dobrodošli; 欢迎; Velkommen; Welkom, Bonvenon, Tere tulemast, Tervetuloa, Bienvenue, Wolkom, Benvido, Καλώς ήρθατε, הבאים ברוכים, Üdvözöljük, Velkomin, Selamat Datang, Benvenuti, ಸುಸಾವಗತ, Witôj, Қош келдіңіз, Esiet sveicināti, Sveiki, Selamat Datang, सवागतम्, Velkomen, Benvenguda, Witamy, Bun venit, Добро пожаловать, Добродошли, Vitajte, Välkommen, நல`வரவு, ยินดีต้อนรับ, Hoşgeldiniz, Ласкаво npocимо, خوش آمدید, сһào mừng, مەر ھابا

 Translations are at the very core of the Ubuntu Philosophy:

1. Every computer user should have the freedom to download, run, copy, distribute, study, share, change and improve their software for any purpose, without paying licensing fees. 2. Every computer user should be able to use their software in the language of their choice. 3. Every computer user should be given every opportunity to use software, even if they work under a disability. We promote creation of translation communities and provide them with the resources to translate Ubuntu

## Who translates Ubuntu?

**- Ubuntu Translators** 

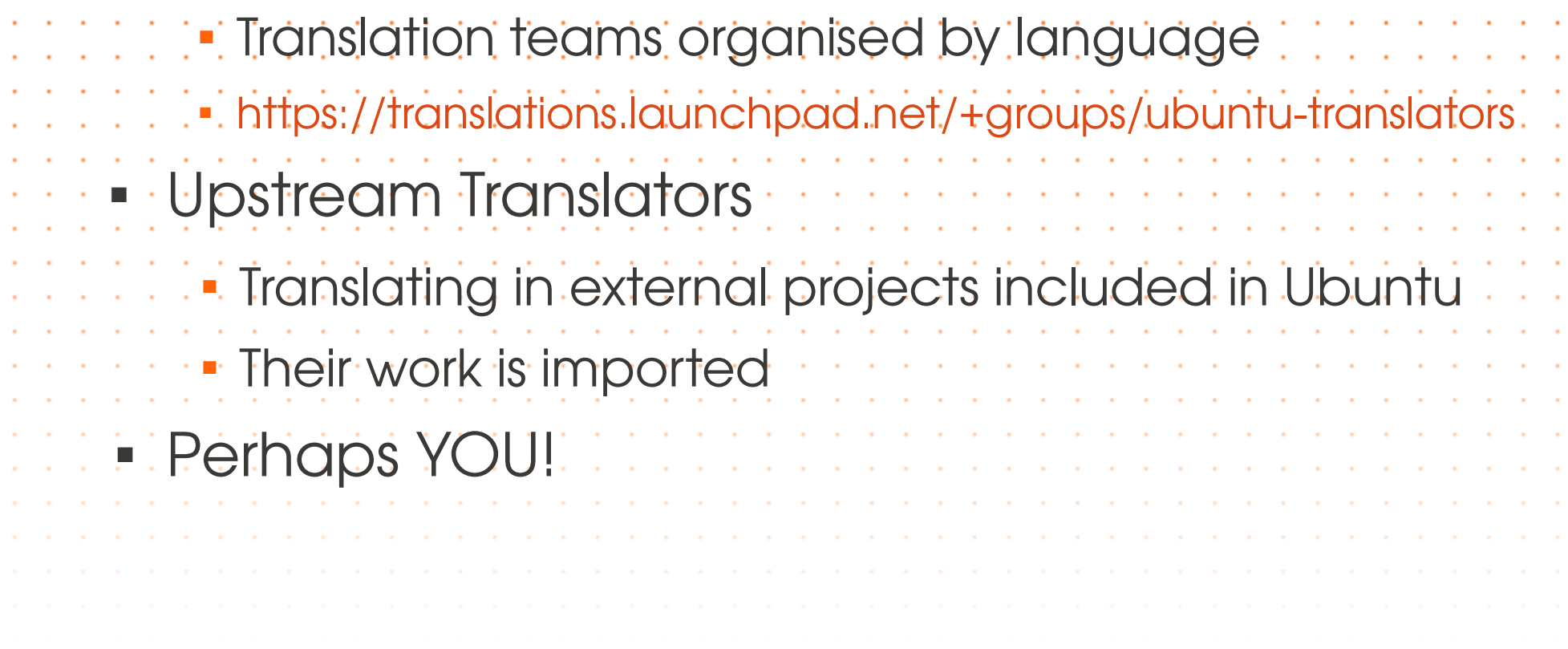

## ubuntu®

## How is Ubuntu translated?

![](_page_4_Picture_91.jpeg)

<https://translations.launchpad.net/ubuntu>

#### **Ubuntu**

Overview

Branches Bugs Blueprints Translations Answers

#### **Translatable templates**

Ubuntu » Lucid (10.04) » Translations » Catalan (ca)

These C Ubuntu translations are managed by Ubuntu Catalan Translators.

You can add and review translations. Templates which are more important to translate are listed first

![](_page_4_Picture_92.jpeg)

# ubuntu®

### **- How is Ubuntu** translated?

![](_page_5_Picture_92.jpeg)

![](_page_5_Picture_4.jpeg)

### How can I contribute?

You can start playing around with Launchpad

![](_page_6_Picture_60.jpeg)

### Q & A

• Feel free to ask questions, bring them on! ;-)

![](_page_7_Picture_50.jpeg)